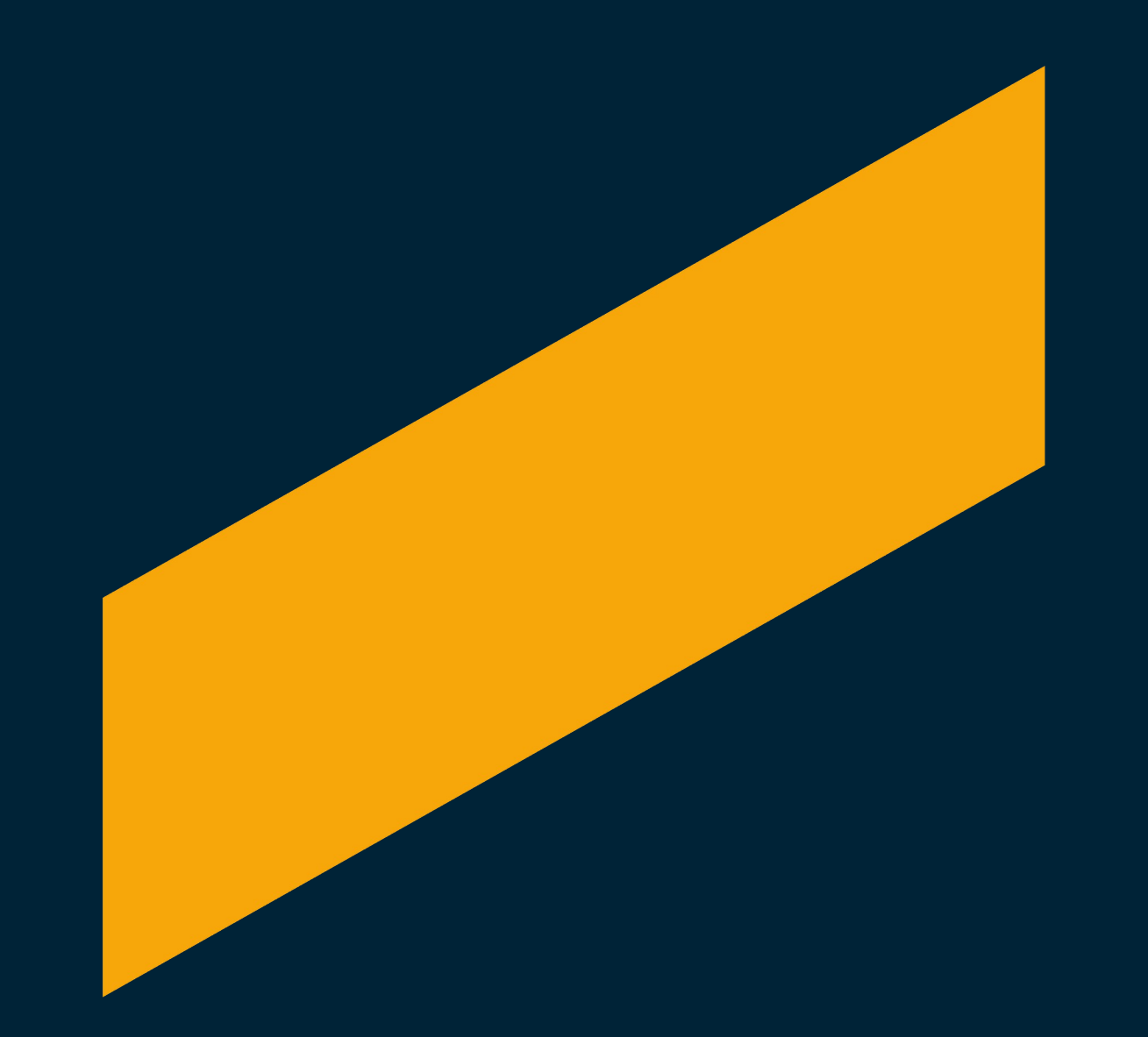

# **Mathematical Image Processing**

Prof. Dr. Marko Lindner, Dr. Christian Seifert Fabian Gabel, M.Sc. Institute of Mathematics (E-10)

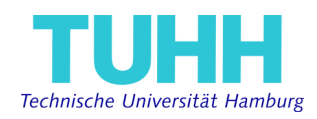

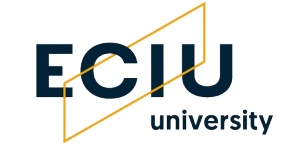

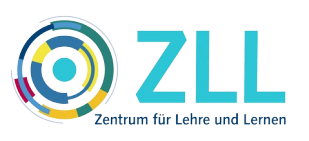

GEFÖRDERT VOM

Bundesministerium für Bildung und Forschung

gefördert durch das DAAD-Projekt "Competence Center CBL (C^3BL)" mit Mitteln des Bundesministerium für Bildung und Forschung (BMBF)

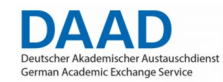

Der DAAD tritt in diesem Projekt als durchführende Förderorganisation in Erscheinung.

# **Learning Objectives**

### • **Theoretical Knowledge**

Students are able to…

- explain and implement methods of image processing
- sketch and interrelate basic concepts of functional analysis (PDEs, variational calculus)
- Example, see right: denoising and edge detection

## • **Personal Competence**

- to work together in heterogeneously composed teams
- to check their understanding of complex concepts on their own

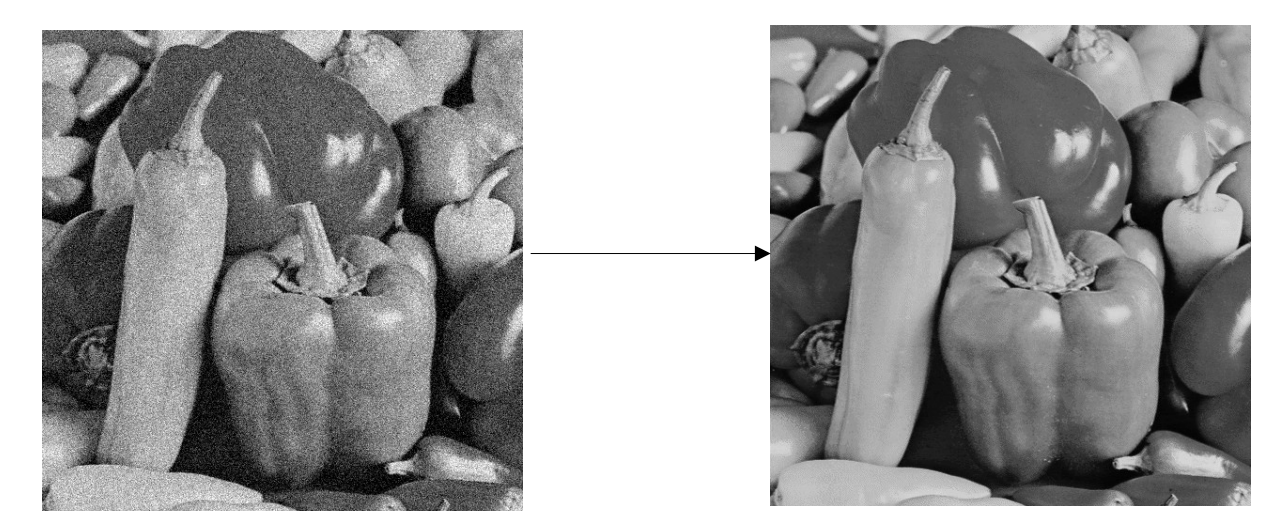

 $\phi\colon \mathrm{H}^1(\mathbb{R}^d)\to\mathbb{R},\quad u\mapsto \frac{1}{2}\int_{\mathbb{R}^d}|u^0(x)-u(x)|^2\,\mathrm{d}x+\frac{\lambda}{2}\int_{\mathbb{R}^d}|\nabla u(x)|^2\,\mathrm{d}x$ 

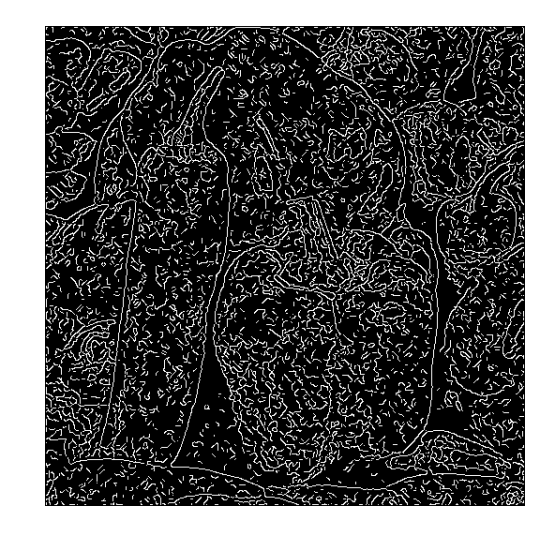

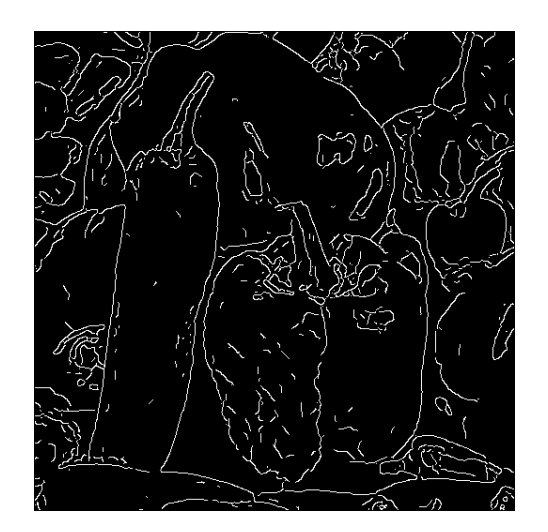

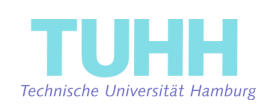

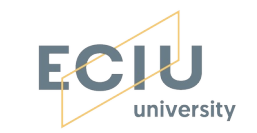

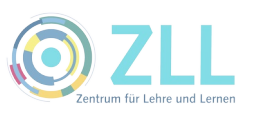

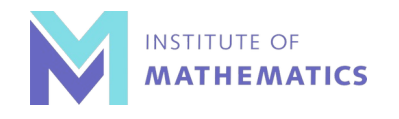

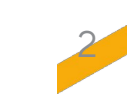

# **Focus of Innovation**

### **Opening the Module for non-TUHH Students**

Provide revised course material

• focus on self-study

### **Establish and maintain (online) course infrastructure**

- accessibility
- communication
- collaborative distance learning
- submission, feedback of assignments

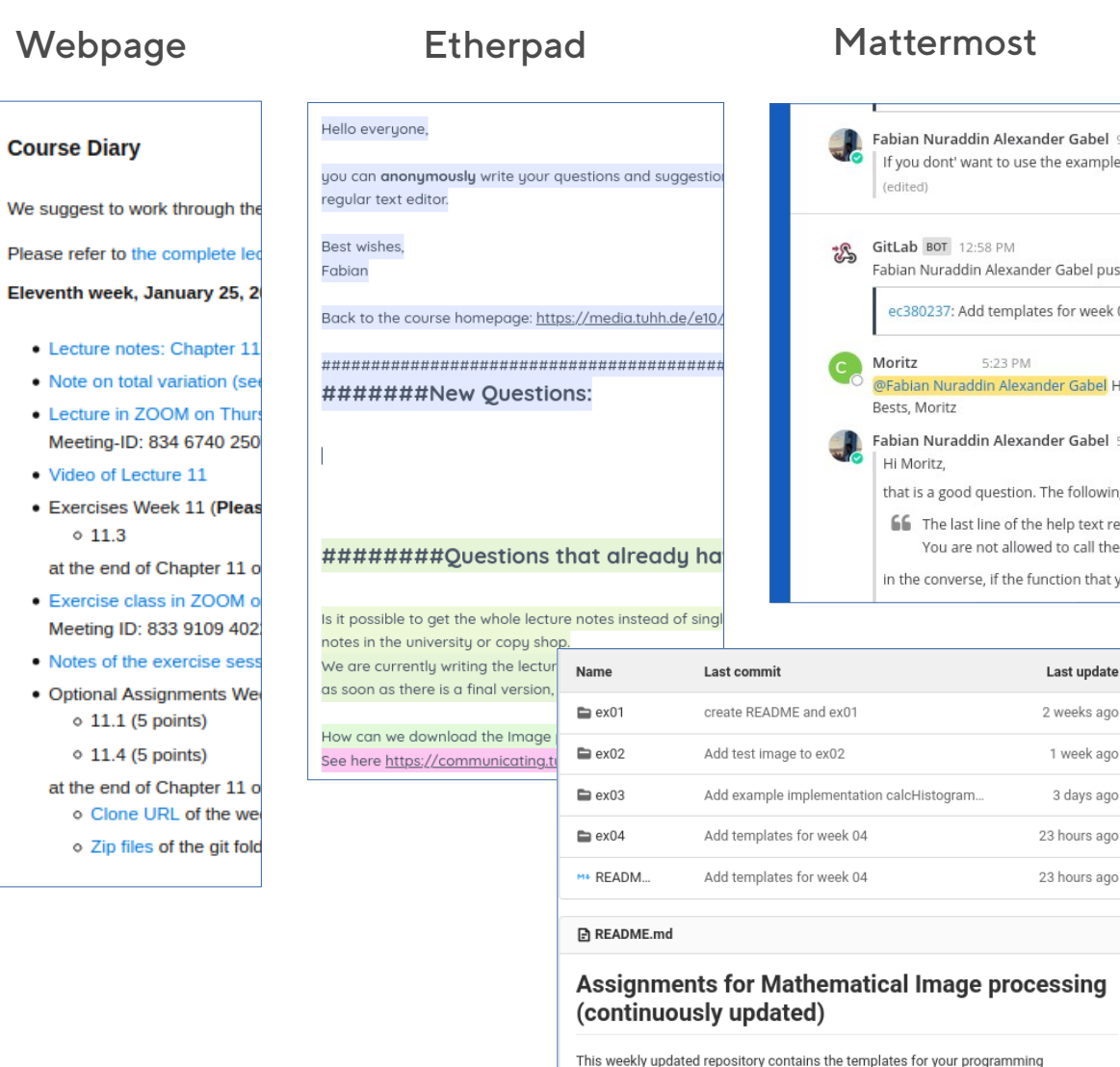

#### Collaboration in GitLab

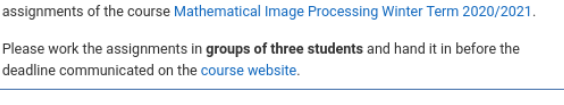

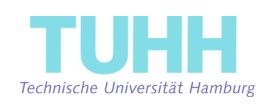

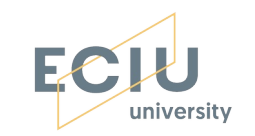

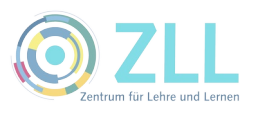

We

 $\bullet$ 

 $\bullet$ 

.

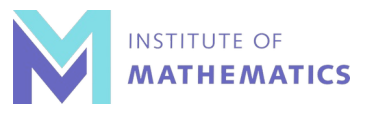

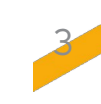

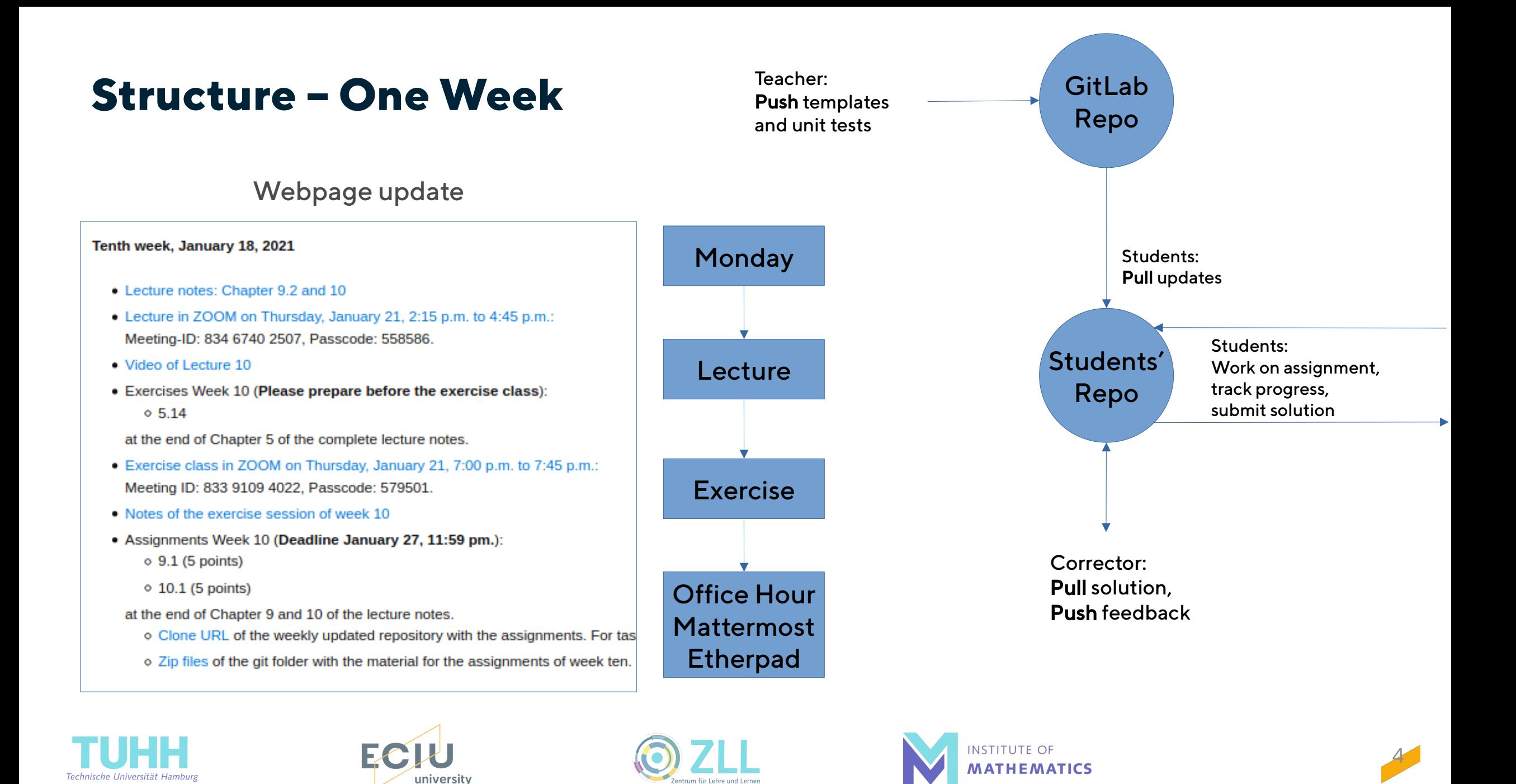

# **Feedback and Future Improvements**

- Positive:
	- Constantly high participation until the end of the semester
- Next time:
	- Decrease software installation overhead and compatibility issues (MATLAB, Octave)
	- Merge teams that loose participants over time

### **Teaching Staff: Students (CheckING):**

- Really liked the lecture notes, they are very well done.
- It's probably the first class I've experienced with the most application.
- The homework was good and helped understand the material
- I liked that the "test-programs" were provided. This is really helpful.
- Was forced to use git, that was good.
- I enjoyed the organized structure, office hours, and overall availability.
- The service around is very well organized.
- Cool digital format (mattermost, etherpad etc)

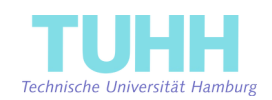

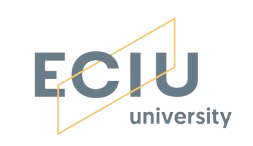

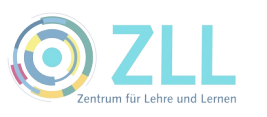

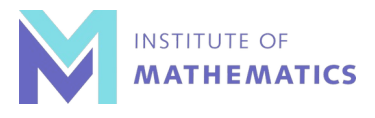

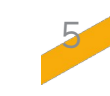